# **СИЛАБУС НАВЧАЛЬНОЇ ДИСЦИПЛІНИ**

**«Інженерна та комп'ютерна графіка»** 

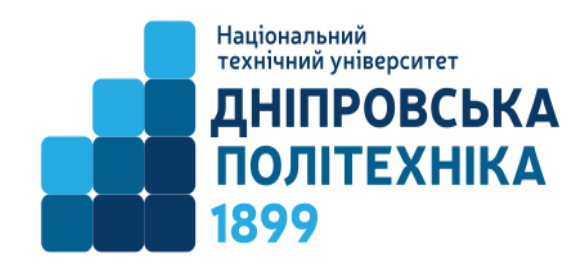

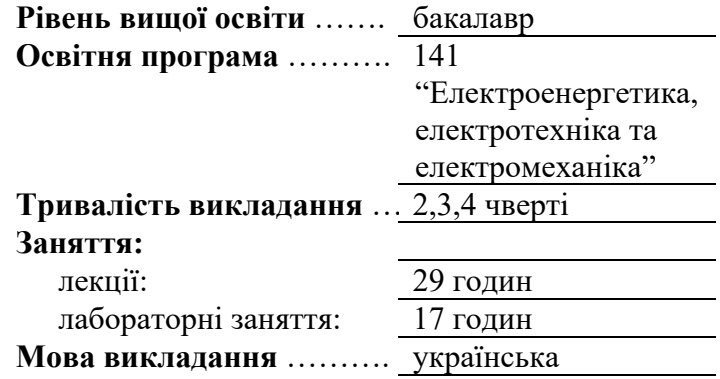

**Сторінка курсу в СДО НТУ «ДП»: https://do.nmu.org.ua/course/view.php?id=974**  Онлайн-консультації\*: **MSTEAMS – команда «Кафедра конструювання, технічної естетики і дизайну**»

**Кафедра, що викладає** Конструювання, технічної естетики і дизайну

## **Інформація про викладачів:**

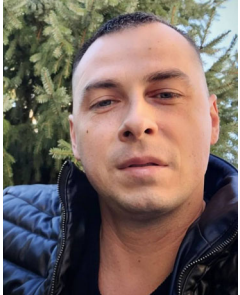

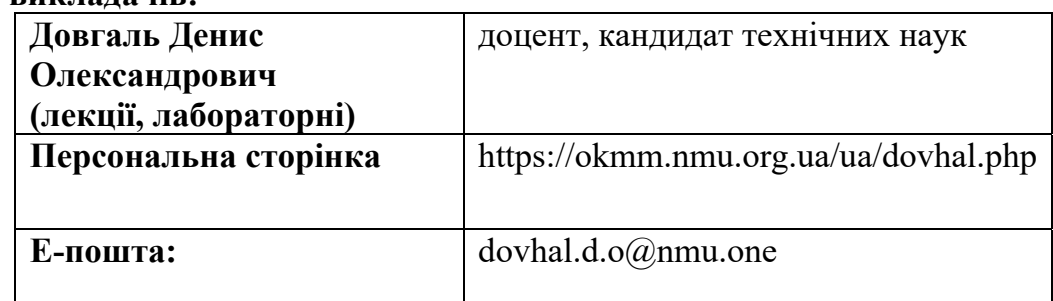

## **1. Анотація до курсу**

**Інженерна та комп'ютерна графіка** спрямована засвоєння методів зображення просторових тіл на площині та виконання креслеників відповідно до державного стандарту з застосуванням сучасних комп'ютерних технологій.

## **2. Мета та завдання навчальної дисципліни**

**Мета –** формування компетентностей щодо засобів зображення просторових форм на площині з використанням комп'ютерних технологій, що є фундаментом, на якому базуються основні правила виконання технічного креслення. Це є необхідним для кадрів з вищої освіти технічних спеціальностей, майбутні виробничі функції яких пов'язані з складанням конструкторської документації, яка повинна відповідати потребам виробництва.

## **Завдання курсу:**

- Надання знань принципів теорії побудови зображень задля зображень просторових об'єктів на площині;
- Надання студентам інформації з основних відомостей про правила оформлення креслеників відповідно до стандартів Системи конструкторської документації (СКД)
- ознайомити студентів з основними можливостями сучасних систем автоматизованого проектування
- ознайомити студентів зі способами проекційного креслення;
- ознайомити студентів зі способами виконання графічних зображень;
- ознайомити студентів із способами побудови складних ліній взаємного перетину поверхонь;
- надати студентам інформацію про побудови і читання креслеників (види, розрізи, перерізи);
- ознайомити студентів із правилами нанесення розмірів, зображення нарізі і кріпильних виробів;
- надати інформацію студентам стосовно правил виконання складальних креслеників і технічної документації;
- ознайомити студентів із правилами оформлення креслень електричних схем.

## **3. Результати навчання:**

- вміти користуватись креслярськими інструментами та основними інструментами 2D і 3D моделювання систем автоматизованого проектування;
- вміти виконувати геометричні побудови поділяти відрізки на рівні частини чи у заданому відношенні, поділяти навпіл кути, будувати перпендикулярні прямі, поділяти коло на рівні частини, будувати вписані у кола правильні багатокутники;
- вміти будувати спряження за заданими умовами;
- вміти визначати необхідні зображення для виконання кресленика предмета;
- вміти виконувати кресленики тіл за правилами і вимогами державних стандартів;
- вміти будувати лінії взаємного перетину поверхонь;
- вміти будувати третю проекцію предмета за двома заданими;
- вміти наносити розміри та шорсткість обробки на креслениках відповідно до правил державних стандартів;
- вміти виконувати складальні кресленики і технічну документацію;
- вміти читати і деталювати кресленики загального виду;
- вміти читати кресленники електричних схем;
- вміти виконувати кресленники електричних схем засобами систем автоматизованого проектування.

## **4. Структура курсу**

## **ЛЕКЦІЇ**

Передмова. Метод проекцій. Види проекціювання. Проекції точки. Метод Г. Монжа.

Пряма. Положення прямої відносно площин проекцій. Натуральна величина та кути нахилу до площин проекцій прямої загального положення. Взаємне положення точки і прямої, двох прямих.

Площина. Способи задання площини на комплексному кресленику.

Класифікація площин. Пряма і точка в площині.

Криві лінії та поверхні. Класифікація. Формоутворення

Основи креслення. Основні правила оформлення креслеників.

Основи автоматизованого проектування: огляд основних CAD-систем для розробки конструкторської документації та 3D моделювання технічних об'єктів. Основний функціонал 2D I 3D-моделювання систем автоматизованого

проектування (на прикладі систем AutoCAD, Inventor).

Проеціювання геометричних тіл. Проекції точки та прямої лінії, що належать поверхні предмету. Побудова третьої проекції по двом заданим.

Зображення: вигляди, перерізи, розрізи.

Робочі машинобудівні кресленики. Шорсткість поверхонь та позначення покриття. Текстові написи на креслениках. Позначення матеріалів на креслениках деталей.

Різі. Умовне зображення та позначення різі. Елементи різі. Стандартні різьбові кріпильні деталі і їх позначення. Різьбові з'єднання

Основні правила виконання ескізів та робочих креслень.

Читання і деталювання складальних креслеників. Особливості оформлення складального кресленика. Специфікації.

Кресленики схем електричних. Читання. Правила оформлення. Графічні позначення елементів.

# **ЛАБОРАТОРНІ ЗАНЯТТЯ**

Стандарти ЄСКД. Елементи креслення. Формати, масштаби, лінії, шрифти креслярські, графічні позначення матеріалів. Нанесення розмірів. Геометричні побудови похилу та конусності.

Робота над завданням 1 – «Побудова зображень та нанесення розмірів простих деталей»

Основи автоматизованого проектування. Основний функціонал 2D I 3Dмоделювання систем автоматизованого проектвання (на прикладі систем AutoCAD, Inventor). Відпрацювання навиків створення 2-D і 3-D зображення простих форм. Створення асоціативних зображень.

Робота над завданням 2 – «Побудова лінії перетину поверхонь обертання засобами 2D I 3D-моделювання систем автоматизованого проектвання»

Робота над завданням 3 – «Побудова креслення та необхідних розрізів моделі за її наочним зображенням»

Робота над завданням 4 – «Побудова креслення та необхідних розрізів моделі за її виглядами»

Робота над завданням 5 – «Виконання ескізів і робочих креслень деталей на основі складального креслення вузла»

Робота над завданням – 6 «Виконання кресленика електричної схеми приладу»

## **5. Технічне обладнання та/або програмне забезпечення\***

Активований акаунт університетської пошти (student.i.p.@nmu.one) на Офіс365.

Електронна бібліотека кафедри з навчально-методичного забезпечення дисципліни.

Програмне забезпечення: ОС Windows, MS Office.

Дистанційна платформа Office 365.

### **6. Система оцінювання та вимоги**

6.1. Навчальні досягнення студентів за результатами вивчення курсу оцінюватимуться за шкалою, що наведена нижче:

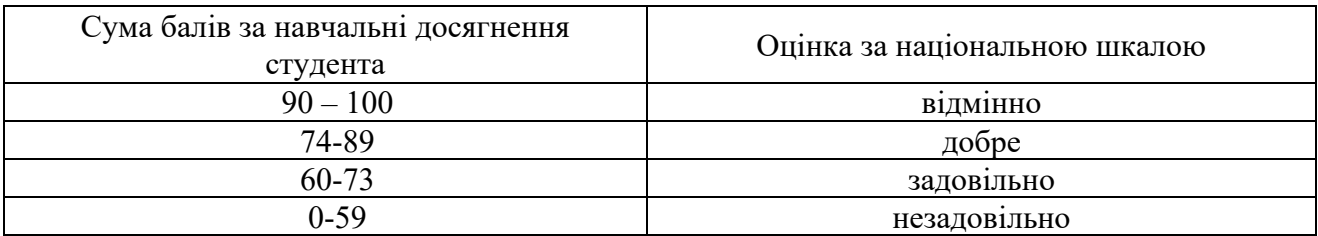

6.2. Студенти можуть отримати **підсумкову оцінку** з дисципліни на підставі поточного оцінювання знань за умови, якщо набрана кількість балів з поточного тестування та самостійної роботи складатиме не менше 60 балів.

### **Максимальне оцінювання**:

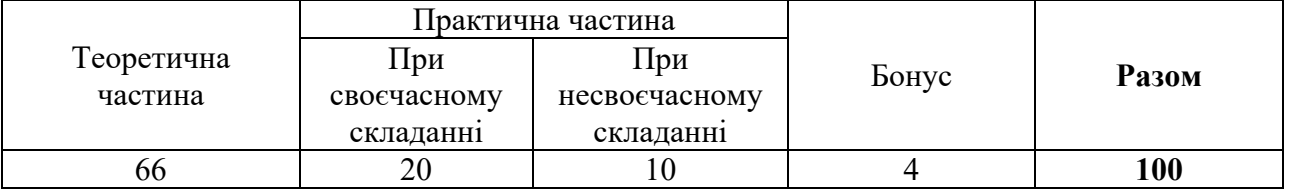

## **6.3. Критерії оцінювання підсумкової роботи:**

Підсумкові результати навчання складаються із результатів тестування на базі онлайн системи університету. Градація шкали тестування здійснюється по 100 бальній системі.

## **7. Політика курсу**

**7.1. Політика щодо академічної доброчесності.** Академічна доброчесність студентів є важливою умовою для опанування результатами навчання за дисципліною і отримання задовільної оцінки з поточного та підсумкового контролів. Академічна доброчесність базується на засудженні практик списування (виконання письмових робіт із залученням зовнішніх джерел інформації, крім дозволених для використання), плагіату (відтворення опублікованих текстів інших авторів без зазначення авторства), фабрикації (вигадування даних чи фактів, що використовуються в освітньому процесі). Політика щодо академічної доброчесності регламентується положенням "Положення про систему запобігання та виявлення плагіату у Національному технічному університеті "Дніпровська політехніка". http://www.nmu.org.ua/ua/content/activity/

us documents/System of prevention and detection of plagiarism.pdf.

У разі порушення студентом академічної доброчесності (списування, плагіат, фабрикація), робота оцінюється незадовільно та має бути виконана повторно. При цьому викладач залишає за собою право змінити тему завдання.

#### **7.2.Комунікаційна політика.**

Студенти повинні мати активовану університетську пошту.

Обов'язком студента є регулярна перевірка поштової скриньки на Офіс365 та відвідування команди у MSTEAMS. Протягом тижнів самостійної роботи обов'язком студента є робота з дистанційним курсом «Інженерна графіка» (www.do.nmu.org.ua )

Усі письмові запитання до викладачів стосовно курсу мають надсилатися на університетську електронну пошту або до групи в MSTEAMS, або Viber.

### **7.3. Політика щодо перескладання.**

Роботи, які здаються із порушенням термінів без поважних причин оцінюються на нижчу оцінку. Перескладання відбувається із дозволу деканату за наявності поважних причин (наприклад, лікарняний).

#### **7.4 Політика щодо оскарження оцінювання**.

Якщо студент не згоден з оцінюванням його знань він може оскаржити виставлену викладачем оцінку у встановленому порядку.

#### **7.5. Відвідування занять.**

Для студентів денної форми відвідування занять є обов'язковим. Поважними причинами для неявки на заняття є хвороба, участь в університетських заходах, студентська мобільність, які необхідно підтверджувати документами. Про відсутність на занятті та причини відсутності студент має повідомити викладача або особисто, або через старосту.

За об'єктивних причин (наприклад, міжнародна мобільність) навчання може відбуватись в онлайн формі за погодженням з керівником курсу.

#### **7.6. Бонуси.**

7.6.1. Студенти, які регулярно відвідували лекції (мають не більше двох пропусків без поважних причин) та мають написаний конспект лекцій отримують додатково 2 бали до результатів оцінювання до підсумкової оцінки.

7.6.2. Наприкінці вивчення курсу та перед початком сесії студентам буде запропоновано заповнити електронні анкети (Microsoft Forms Office 365), які буде розіслано на ваші університетські поштові скриньки. Заповнення анкет є важливою складовою вашої навчальної активності, що дозволить оцінити дієвість застосованих методів викладання та врахувати ваші пропозиції стосовно покращення змісту навчальної дисципліни «Інженерна графіка». Студенти додатково отримають 4 бали.

#### **8. Ресурси і література**

#### **Базова:**

1. Методичні рекомендації з геометричного та проекційного креслення з дисципліни «Інженерна та комп'ютерна графіка» /О.С. Жовтяк, Т.С. Савельєва, Д. С. Пустовой, – Дніпро: ДВНЗ «НГУ», 2017. – 64 с.

2. Ванжа Г.К. Геометричне креслення [Текст]: навчально-наочний посібник / Г.К. Ванжа, О.С. Жовтяк, О.О. Якушева, А.С. Тен – Д.: Національний гірничий університет, 2013. – 242 с.

3. Ванжа Г.К. Проекційне креслення [Текст]: навчально-наочний посібник / Г.К. Ванжа, С.В. Балашов, Т.А. Кузнецова, О.В. Федоскіна – Д.: Національний гірничий університет, 2013. – 242 с.

4. Ванжа Г.К. Складальне креслення [Текст]: навчально-наочний посібник / Г.К. Ванжа, О.С. Жовтяк, О.О. Якушева, І.В. Вернер – Д.: Національний гірничий університет, 2013. – 242 с.

5. Ванжа Г.К. Машинобудівне креслення [Текст]: навч. посібник / Г.К. Ванжа, О.О. Якушева, Г.С. Тен, І.В. Вернер. – Д.: Національний гірничий університет, 2011. – 168 с.

#### **Додаткова:**

1. Бліок А.В., Ванін В.В., Гнітецька Г.О. Оформлення конструкторської документації: Навч. посібник. 4-те вид., випр. і доп. -К.: Каравела, 2012.-200 с.

2. Ванін В.В., Перевертун В.В., Надкернична Т.М., Власюк Г.Г. Інженерна графіка. - К.: Видавнича група ВНУ, 2009.- 400 с.: іл